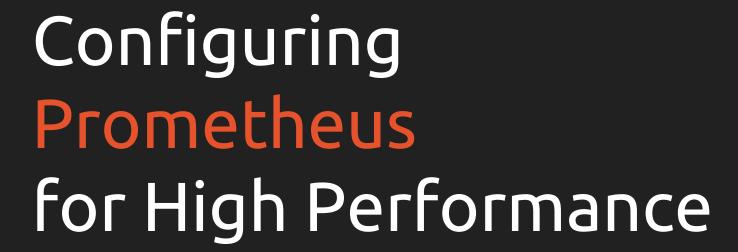

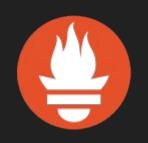

CloudNativeCon Berlin – 2017-03-30 Björn "Beorn" Rabenstein, Production Engineer, SoundCloud Ltd.

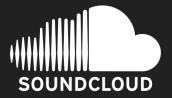

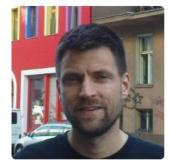

#### Björn Rabenstein

beorn7

I am a @Prometheus developer and a @SoundCloud engineer.

#### & @SoundCloud

Berlin

#### Organizations

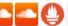

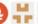

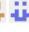

Repositories 15 Following 75 Overview Followers 117 Stars 159

#### Popular repositories

Customize your pinned repositories

#### perks

Forked from bmizerany/perks

Effective Computation of Things

●Go ★6 ¥3

#### concurrentcount

Experiments to benchmark implementations of a concurrent counter.

● Go ★ 6 ¥ 2

#### talks

List of my public talks since 2015

\*3

#### rsmod

Skeleton of moderator code for Rolling Stock

Python \*1

#### golang\_protobuf\_extensions

Forked from matttproud/golang\_protobuf\_extensions

A few Protocol Buffer extensions for the Go language (golang).

● Go

#### midgard-hausregel

House les for the Midgard RPG (in German)

● TeX

#### 1,603 contributions in the last year

Contribution settings ▼

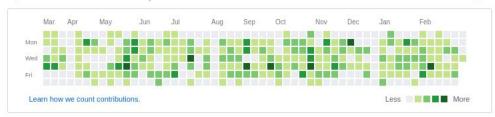

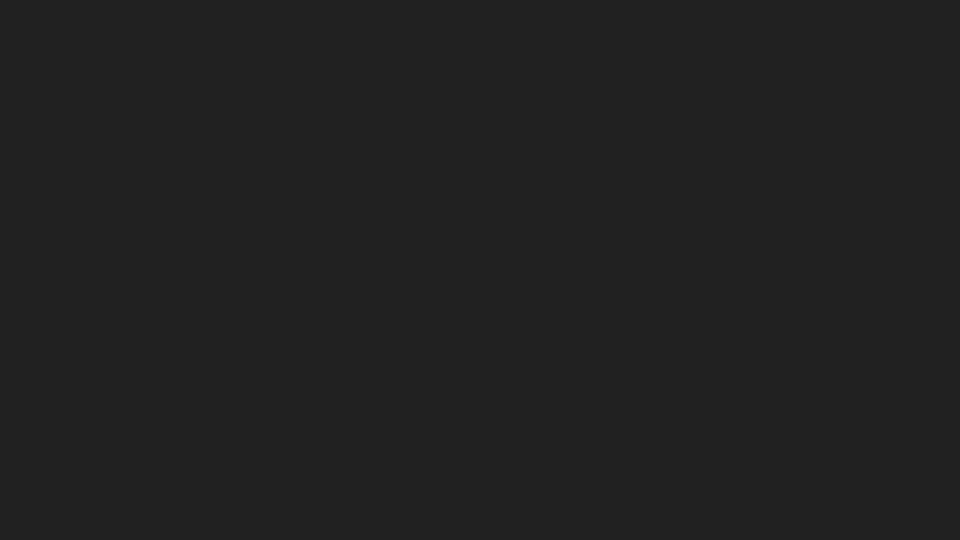

\$ prometheus -h

## \$ prometheus -h

- usage: prometheus [<args>]
- -version false Print version information.
- -config.file "prometheus.yml" Prometheus configuration file name.
- == ALERTMANAGER ==
- -alertmanager.notification-queue-capacity 10000 The capacity of the queue for pending alert manager notifications.
- -alertmanager.timeout 10s
- Alert manager HTTP API timeout.

-query.max-concurrency 20

- -alertmanager.url
- Comma-separated list of Alertmanager URLs to send notifications to.
- == LOG ==
- -log.format "\"logger:stderr\"" Set the log target and format. Example:
- "logger:syslog?appname=bob&local=7" or "logger:stdout?json=true"
- -log.level "\"info\""
- Only log messages with the given severity or above. Valid levels: [debug, info, warn, error, fatal]
- == QUERY ==
- Maximum number of queries executed concurrently.
- -query.staleness-delta 5m0s Staleness delta allowance during expression evaluations.

If approx. that many time series are in a state that would require a recovery operation after a crash, a checkpoint is triggered, even if

- -query.timeout 2m0s
- Maximum time a query may take before being aborted.
- == STORAGE ==

-storage.local.checkpoint-dirty-series-limit 5000

-storage.local.index-cache-size.fingerprint-to-timerange 5242880 The size in bytes for the metric time range index cache. -storage.local.index-cache-size.label-name-to-label-values 10485760 The size in bytes for the label name to label values index cache. -storage.local.index-cache-size.label-pair-to-fingerprints 20971520

The size in bytes for the label pair to fingerprints index cache.

ingestion will be throttled. Many chunks waiting to be persisted will

\* 1kiB. Furthermore, for various reasons, more chunks might have to be

kept in memory temporarily. Sample ingestion will be throttled if the

How many chunks can be waiting for persistence before sample

How many chunks to keep in memory. While the size of a chunk is

The period at which the in-memory metrics and the chunks not yet

Which chunk encoding version to use for newly created chunks.

-storage.local.index-cache-size.fingerprint-to-metric 10485760

The size in bytes for the fingerprint to metric index cache.

checkpoints.

-storage.local.checkpoint-interval 5m0s

-storage.local.chunk-encoding-version 1

the last shutdown appears to be clean.

-storage.local.max-chunks-to-persist 524288

configured value is exceeded by more than 10%.

The number of mutexes used for fingerprint locking.

-storage.local.num-fingerprint-mutexes 4096

increase the checkpoint size.

-storage.local.memory-chunks 1048576

-storage.local.path "data"

-storage.local.dirty false

-storage.local.engine "persisted"

persisted to series files are checkpointed.

- the checkpoint interval hasn't passed yet. A recovery operation requires -storage.local.pedantic-checks false a disk seek. The default limit intends to keep the recovery time below 1min even on spinning disks. With SSD, recovery is much faster, so you might want to increase this value in that case to avoid overly frequent
  - -storage.local.retention 360h0m0s

If set, a crash recovery will perform checks on each seri

When to sync series files after modification. Possible va

'never', 'always', 'adaptive'. Sync'ing slows down storag but reduces the risk of data loss in case of an OS crash.

'adaptive' strategy, series files are sync'd for as long

The host:port of the remote Graphite server to send sampl

The prefix to prepend to all metrics exported to Graphite

- How long to retain samples in the local storage.
- -storage.local.series-file-shrink-ratio 0.1 A series file is only truncated (to delete samples that h exceeded the retention period) if it shrinks by at least ratio. This saves I/O operations while causing only a lim

-storage.local.series-sync-strategy "adaptive"

is not too much behind on chunk persistence.

-storage.remote.graphite-address

-storage.remote.graphite-prefix

None, if empty.

This might take a very long time.

- space overhead. If 0 or smaller, truncation will be perfo single dropped chunk, while 1 or larger will effectively truncation.
- Currently supported is 0 (delta encoding), 1 (double-delta encoding), and
- 2 (double-delta encoding with variable bit-width). If set, the local storage layer will perform crash recovery even if
- Local storage engine. Supported values are: 'persisted' (full local
- storage with on-disk persistence) and 'none' (no local storage).
  - - empty. -storage.remote.graphite-transport "tcp"
    - Transport protocol to use to communicate with Graphite. ' empty. -storage.remote.influxdb-url
      - The URL of the remote InfluxDB server to send samples to. empty. -storage.remote.influxdb.database "prometheus"
      - - The name of the database to use for storing samples in In -storage.remote.influxdb.retention-policy "default"
- 1kiB, the total memory usage will be significantly higher than this value The InfluxDB retention policy to use.
  - -storage.remote.influxdb.username The username to use when sending samples to InfluxDB. The corresponding password must be provided via the INFLUXDB\_
  - variable.

-storage.remote.timeout 30s

- -storage.remote.opentsdb-url The URL of the remote OpenTSDB server to send samples to. empty.

Base path for metrics storage.

## \$ prometheus -h

```
usage: prometheus [<args>]
   -version false
     Print version information.
   -config.file "prometheus.yml"
     Prometheus configuration file name.
 == ALERTMANAGER ==
   -alertmanager.notification-queue-capacity 10000
      The capacity of the queue for pending alert manager notifications.
   -alertmanager.timeout 10s
     Alert manager HTTP API timeout.
   -alertmanager.url
     Comma-separated list of Alertmanager URLs to send notifications to.
 == LOG ==
   -log.format "\"logger:stderr\""
     Set the log target and format. Example:
      "logger:syslog?appname=bob&local=7" or "logger:stdout?json=true"
```

```
-log.level "\"info\""
  Only log messages with the given severity or above. Valid levels:
  [debug, info, warn, error, fatal]
```

```
-query.max-concurrency 20
  Maximum number of queries executed concurrently.
```

== QUERY ==

== STORAGE ==

```
-query.staleness-delta 5m0s
  Staleness delta allowance during expression evaluations.
```

-query.timeout 2m0s Maximum time a query may take before being aborted.

-storage.remote.graphite-address

The host:port of the remote Graphite server to send sampl None, if empty. -storage.remote.graphite-prefix

The prefix to prepend to all metrics exported to Graphite empty.

-storage.remote.graphite-transport "tcp" Transport protocol to use to communicate with Graphite. '

-storage.remote.influxdb-url The URL of the remote InfluxDB server to send samples to. empty.

-storage.remote.influxdb.database "prometheus"

The name of the database to use for storing samples in In -storage.remote.influxdb.retention-policy "default" The InfluxDB retention policy to use.

-storage.remote.influxdb.username The username to use when sending samples to InfluxDB. The

corresponding password must be provided via the INFLUXDB\_ variable.

-storage.remote.opentsdb-url The URL of the remote OpenTSDB server to send samples to. empty.

-storage.remote.timeout 30s

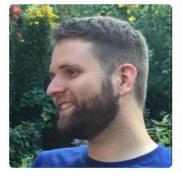

#### Popular repositories

Overview

## prometheus\_workshop Example client/server app used for a Prometheus workshop

● Go ★ 32 ¥ 8

Repositories 41

Stars 9

#### ne-statsd-backend

Followers 126

Following 3

Network-efficient preaggregating StatsD backend for StatsD

JavaScript ★ 28 ¥ 4

#### Julius Volz juliusv

#### Unfollow

Block or report user

Berlin, Germany

http://juliusv.com

#### Organizations

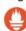

#### cli\_exercises

**★**4 **%**2

prometheus demo service

A demo server that exports synthetic bogus Prometheus metrics

●Go ★2 ¥2

### go\_link\_redirector Go Link Redirector

DO EINK I TEGIT COLO

● Ruby ★3 ¥2

#### OwnTube

Forked from Piratenfraktion-Berlin/OwnTube

OwnTube is your personal video portal based on Django

Python

#### 1,032 contributions in the last year

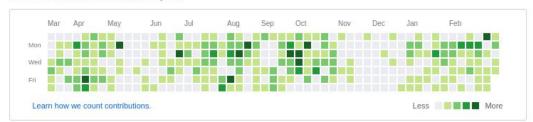

## https://youtu.be/HbnGSNEjhUc

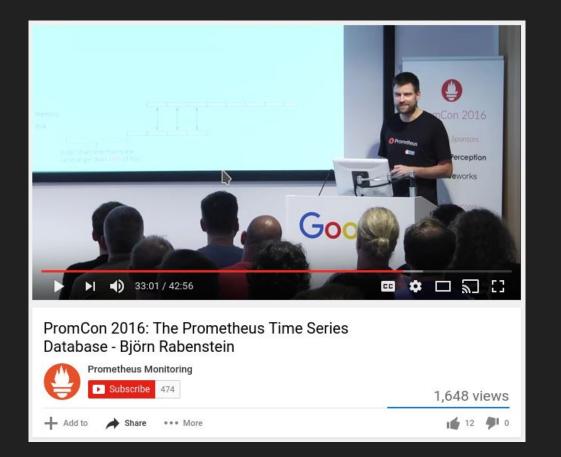

## https://prometheus.io/docs/operating/storage/

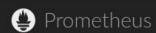

DOCS

DOWNLOAD

COMMUNITY

**BLOG** 

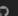

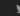

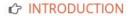

CONCEPTS

Q QUERYING

✓ VISUALIZATION

</>
INSTRUMENTING

• OPERATING

Configuration

Storage

Federation

#### **STORAGE**

Prometheus has a sophisticated local storage subsystem. For indexes, it uses LevelDB. For the bulk sample data, it has its own custom storage layer, which organizes sample data in chunks of constant size (1024 bytes payload). These chunks are then stored on disk in one file per time series.

#### Memory usage

Prometheus keeps all the currently used chunks in memory. In addition, it keeps the most recently used chunks in memory up to a threshold configurable via the storage.local.memory-chunks flag. If you have a lot of RAM available, you might want to increase

- Memory usage
- Disk usage
- · Chunk encoding
- Settings for high numbers of time series
- Persistence pressure and "rushed mode"
- Settings for very long retention time
- Helpful metrics
- Crash recovery
- Data corruption

it above the default value of 1048576 (and vice versa, if you run into RAM problems, you can try to decrease it). Note that the actual RAM usage of your server will be much higher than what you would expect from multiplying storage.local.memory-chunks by 1024 bytes. There is inevitable overhead for managing the sample data in the storage layer. Also, your server is doing many more things than just storing samples. The actual overhead depends on your usage pattern. In extreme cases, Prometheus has to keep more chunks in memory than configured because all those chunks are in use at the same time. You have to experiment a bit. The metrics

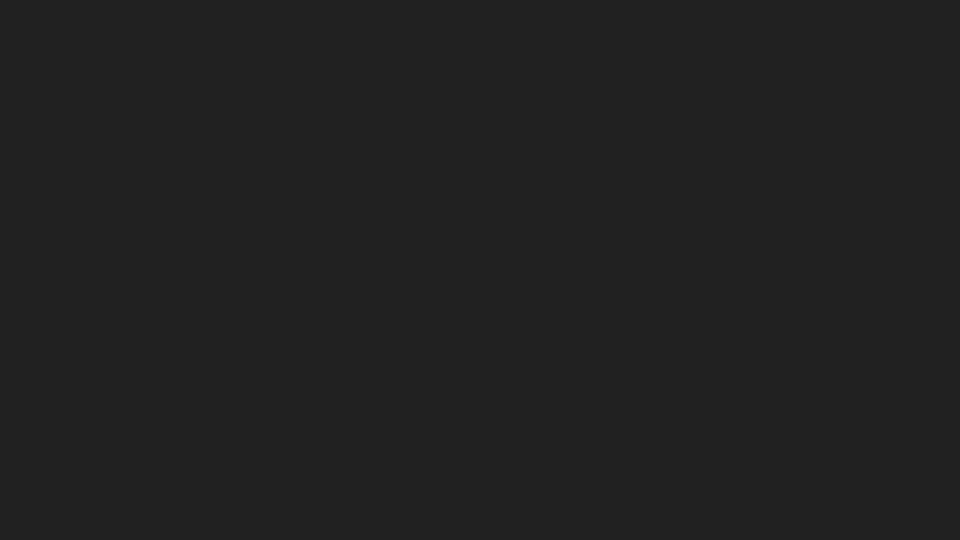

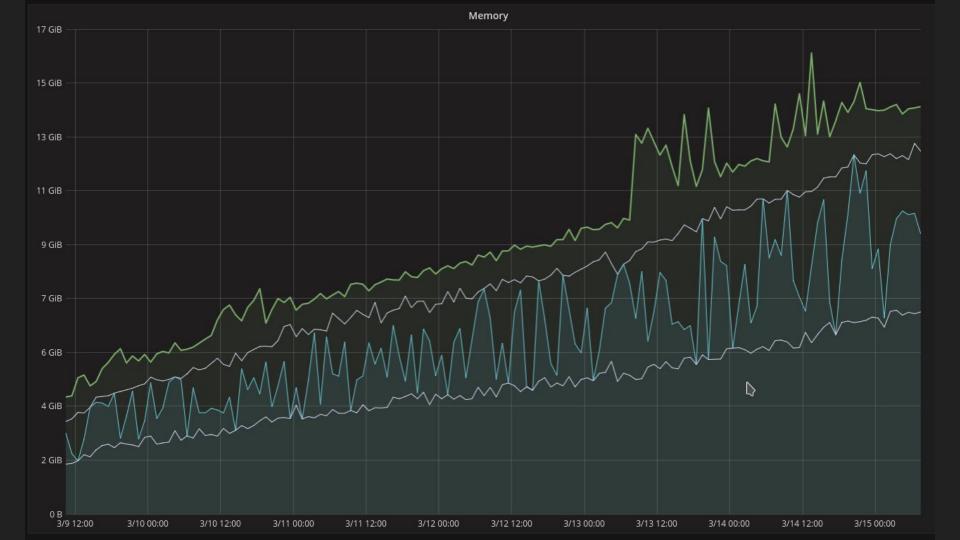

## 

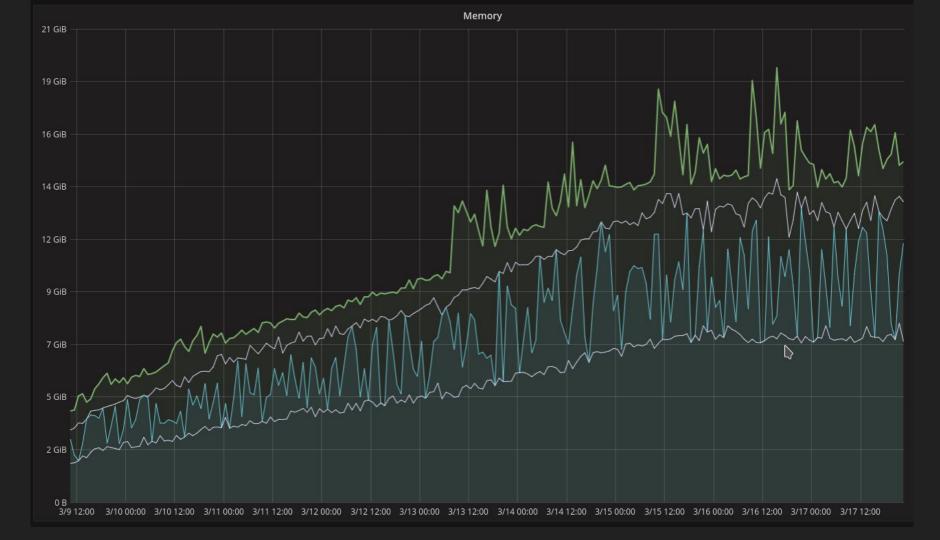

-storage.local.memory-chunks 1048576

-storage.local.memory-chunks 1048576 -storage.local.max-chunks-to-persist 524288

# prometheus\_local\_storage\_persistence\_urgency\_score prometheus\_local\_storage\_max\_chunks\_to\_persist prometheus\_local\_storage\_chunks\_to\_persist prometheus\_local\_storage\_max\_memory\_chunks prometheus\_local\_storage\_memory\_chunks

WARN[4948] Storage has entered rushed mode. chunksToPersist=12000120 maxChunksToPersist=15000000 maxMemoryChunks=19000000 memoryChunks=16800306 source=storage.go:1660 urgencyScore=0.800008

INFO[5294] Storage has left rushed mode. chunksToPersist=10499991 maxChunksToPersist=15000000 maxMemoryChunks=19000000 memoryChunks=17911345 source=storage.go:1647 urgencyScore=0.6999994

-storage.local.series-sync-strategy adaptive ightarrow never always

time="2016-11-27T01:03:35Z" level=error msg="Storage needs throttling. Scrapes and rule evaluations will be skipped." chunksToPersist=524468 maxChunksToPersist=524288 maxToleratedMemChunks=3460300 memoryChunks=3152841

source="storage.go:908"

-storage.local.memory-chunks 1048576 -storage.local.max-chunks-to-persist 524288

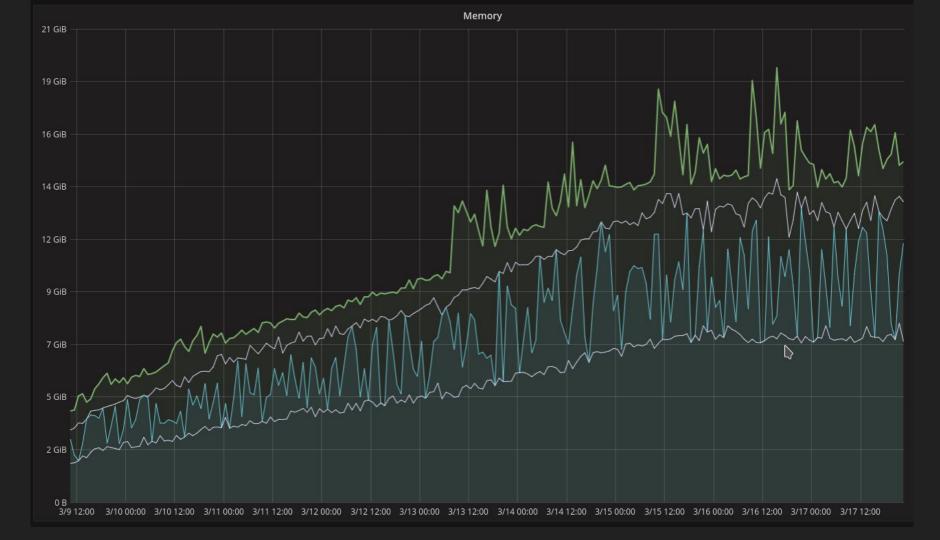

```
# but with a lot of load or a lot of time series, you might want to tune it
# even further down. On the other hand, in most cases, you can probably set it
# to higher values if you know what you are doing.

default['prom']['memory_chunks'] = node['memory']['total'].to_i / 6
# Half of memory_chunks for max_chunks_to_persist is a rule of thumb. With
# many time series, you might want to set it to a lower value. With only a few
# series but high ingestion rate, you might want to set it to a higher value.
```

default['prom']['max chunks to persist'] = node['prom']['memory chunks'] / 2

# The value for memory chunks is a conservative setting for normal operation,

## 1.5.2

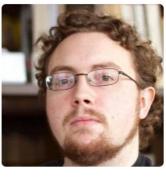

#### **Brian Brazil** brian-brazil

#### Unfollow

Block or report user

#### 2 Robust Perception

http://www.robustperception.io

#### Organizations

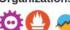

Overview Repositories 40 Followers 127 Following 0 Stars 27

#### Pinned repositories

#### prometheus/prometheus

The Prometheus monitoring system and time series database.

● Go ★ 8.6k ¥ 871

#### prometheus/client\_python

Prometheus instrumentation library for Python applications

● Python ★ 195 💡 82

#### prometheus/blackbox\_exporter

Blackbox prober exporter ●Go ★ 151 ¥ 55

● Go ★ 69 ¥ 49

#### prometheus/client java

Prometheus instrumentation library for JVM applications

● Java ★ 127 ¥ 109

#### prometheus/docs

SNMP Exporter for Prometheus Prometheus documentation: content and static site generator

● CSS ★ 50 ¥ 159

#### 879 contributions in the last year

prometheus/snmp\_exporter

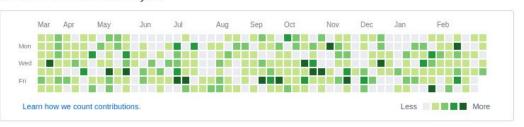

#### www.robustperception.io/how-much-ram-does-my-prometheus-need-for-ingestion

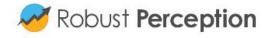

About Blog

### Reliable Insights

A blog on monitoring, scale and operational sanity

## How much RAM does my Prometheus need for ingestion?

Brian Brazil January 9, 2017

It can be a little confusing to figure out Prometheus memory usage. Let's break part of it down.

I've been doing loadtests to better understand how Prometheus behaves in both big and small deployments. From this I've been able to distil some simple rules to help guide you in sizing your

```
(increase(prometheus_local_storage_chunk_ops_total{job="prometheus",ty
pe="create"}[6h]) / 2 / .8 * 1.6)
→ 6838483
```

-storage.local.max-chunks-to-persist 6838483

```
max_over_time(prometheus_local_storage_memory_series{job="prometheus"}
[6h])

→ 4611785
```

-storage.local.memory-chunks 11450268

```
(increase(prometheus_local_storage_chunk_ops_total{job="prometheus",ty
pe="create"}[6h]) / 2 / .8 * 1.6)
→ 6838483
```

-storage.local.max-chunks-to-persist 6838483 → 4194304

```
max_over_time(prometheus_local_storage_memory_series{job="prometheus"}
[6h])

→ 4611785
```

-storage.local.memory-chunks 11450268 → 8388608

## 1.6

-storage.local.target-heap-size 2147483648

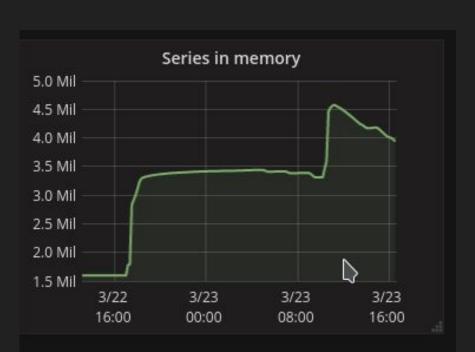

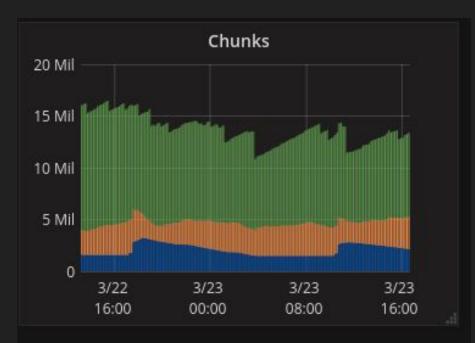

## Unchanged: Checkpointing *Ugh!*

```
-storage.local.checkpoint-interval 5m0s
```

-storage.local.checkpoint-dirty-series-limit 5000

(set way higher with SSD)

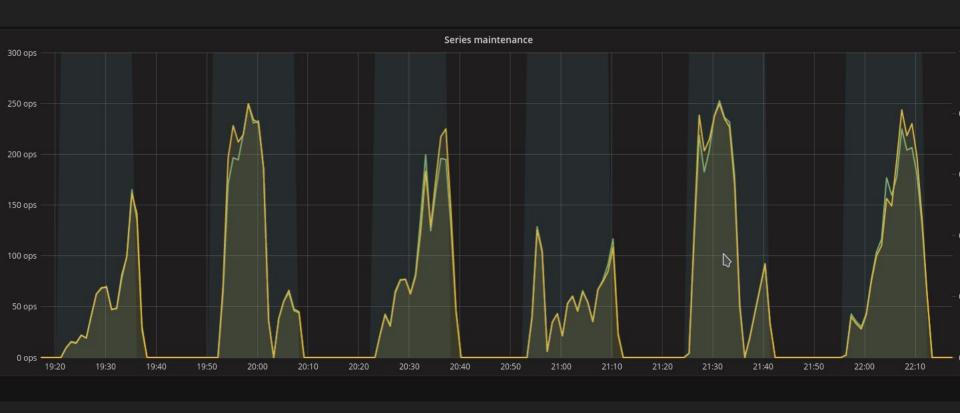

## 2.0

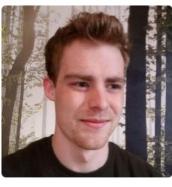

### **Fabian Reinartz**

#### Unfollow

Block or report user

L CoreOS, Inc.

Berlin

fabxc

#### Organizations

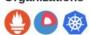

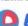

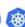

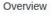

Repositories 26

Stars 41

Followers 71

Following 2

#### Popular repositories

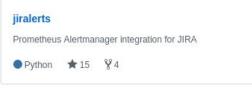

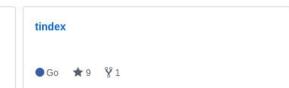

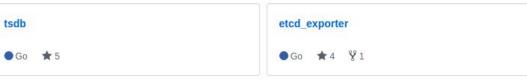

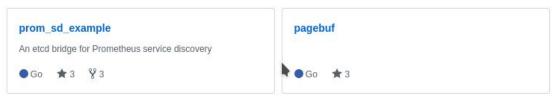

#### 1,698 contributions in the last year

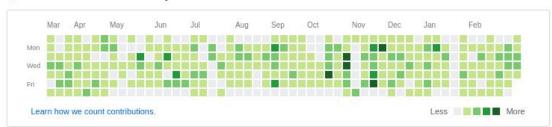

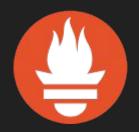

## prometheus.io

Meet Julius & me 15:30 at CNCF booth G9 for more Q&A.

## Bonus slides

### Further tricks

```
-storage.local.index-cache-size.*
```

-storage.local.num-fingerprint-mutexes 4096

```
export GOGC=100 → export GOGC=40 (default in 1.6)
```

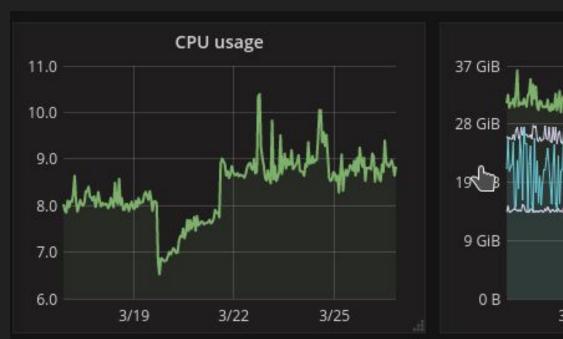

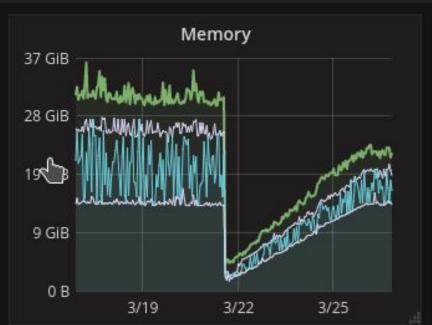

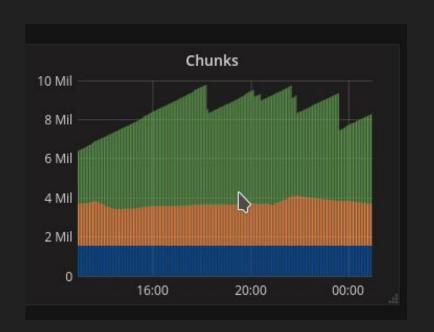

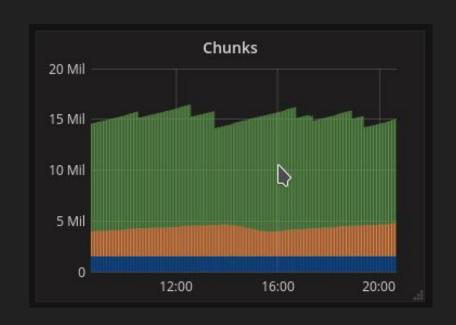

## disk full

# -storage.local.retention 360h

rate(prometheus\_local\_storage\_ingested\_samples\_total[10m]

### -storage.local.chunk-encoding-version 1

| Chunk type | bytes per sample | cores | rule evaluation duration |
|------------|------------------|-------|--------------------------|
| 1          | 3.3              | 1.6   | 2.9s                     |
| 2          | 1.3              | 2.4   | 4.9s                     |

-storage.local.series-file-shrink-ratio 0.1

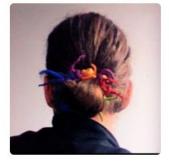

#### **Matthias Rampke** matthiasr

#### Unfollow

Block or report user

#### SoundCloud

Berlin, Germany

http://rampke.de/

#### Popular repositories

Overview

#### monitoring-workshop

Monitoring Workshop at ContainerDays HH 2016

Repositories 45

Stars 66

● Go ★ 6

Tape Editor And Corrector

●C ★4 ¥1

#### logformat

Followers 35

Forked from erlehmann/logformat

Following 8

converts zweipktfkts IRC plaintext logs to HTML5

● Ruby ★5 ¥1

summon-arm-toolchain

Forked from eFrane/summon-arm-toolchain

run on Haiku. Original coding by Lukas F. Hartmann

A very simple build script for bare metal arm toolchain. NO LINUX!

Shell ★4 ¥2

#### twitter

teco

scripts and tools for twitter

Python \*3

m mkhybrid+cdrecord frontend for BeOS R5. needs fixing to

●C++ ★3 ¥1

#### 3,353 contributions in the last year

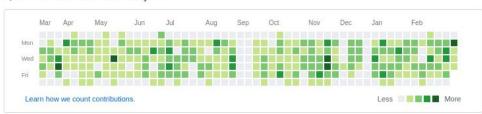

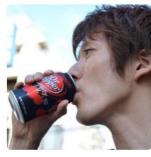

#### Mitsuhiro Tanda mtanda

#### Follow

Block or report user

Tokyo, Japan

#### Pinned repositories

Overview

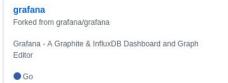

Repositories 51

Stars 17

Followers 20

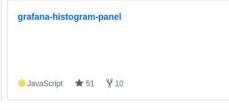

Following 2

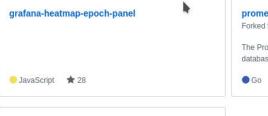

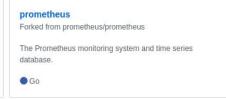

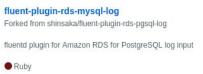

#### 803 contributions in the last year

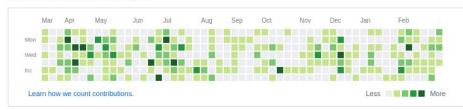